### Scalable Library Loading with SPINDLE

LC User Meeting

Matt LeGendre, Wolfgang Frings, Dong Ahn, Todd Gamblin, Bronis de Supinski, Felix Wolf

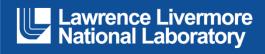

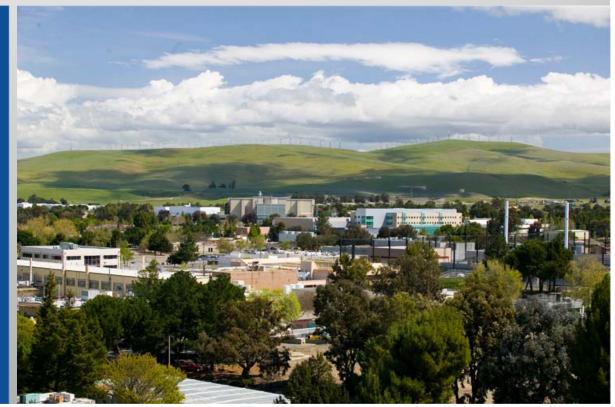

#### LLNL-PRES-638575

This work was performed under the auspices of the U.S. Department of Energy by Lawrence Livermore National Laboratory under Contract DE-AC52-07NA27344. Lawrence Livermore National Security, LLC

## Library Loading Causes Major Disruption at Large Scale

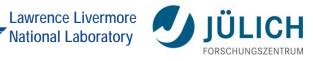

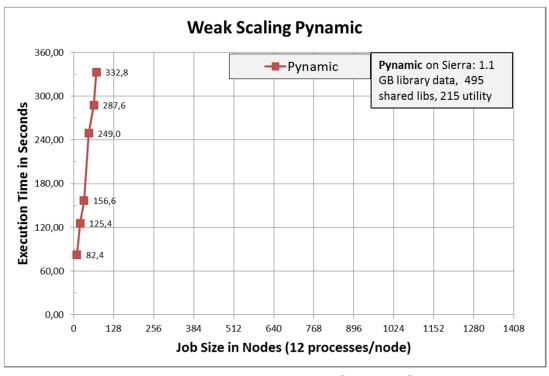

**Pynamic running on LLNL Sierra Cluster** 

1944 nodes, 12 tasks/node, NFS and Lustre file system

## **Challenges Arise from File Access Storms**

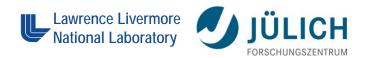

- Caused by dynamic linker searching and loading dynamic linked libraries
- File metadata operations:

  # of tests = # of processes

  x # of locations

  x # of libraries

```
File read operations:

# of reads = # of processes

x # of libraries
```

- serial (1 task): 5,671 open/stat calls
- parallel (23,328 tasks): 132,293,088 open/stat calls
- Existing Solutions:
  - NFS Accelerators
  - Cray DVS
  - Directories of Symlinks

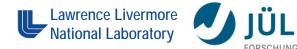

#### File Access is Uncoordinated!

- Loading is nearly unchanged since 1964 (MULTICS)
- Id-linux.so uses serial POSIX file operations that are not coordinated among process.

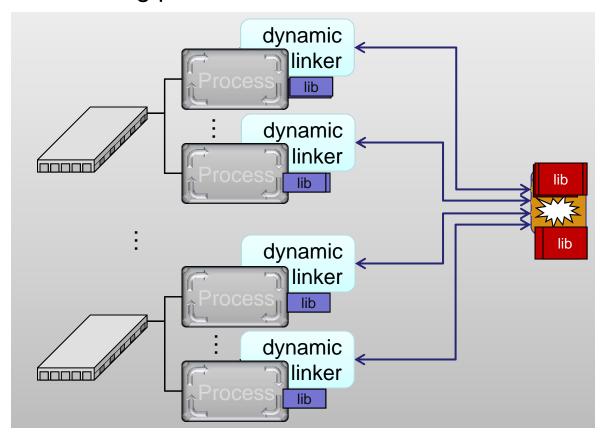

#### **How SPINDLE Works**

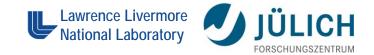

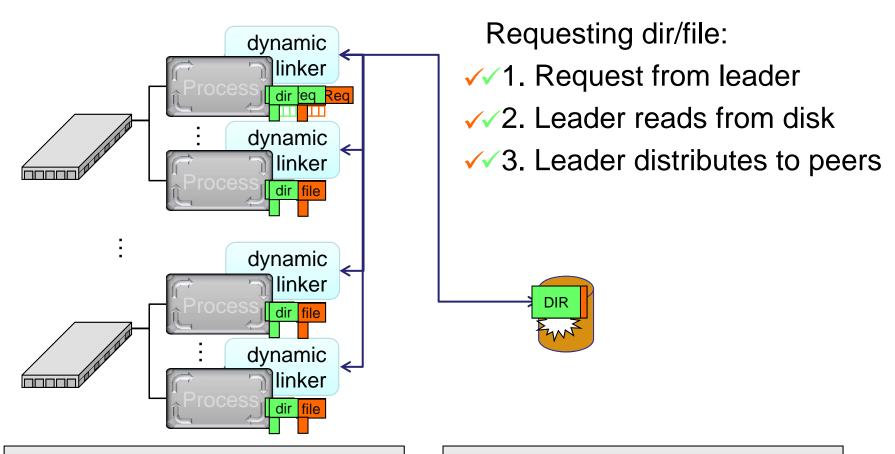

File metadata operations: # of tests = # of locations File read operations:
# of reads = # of libraries

# Spindle Solves Scalability Problems in Application Startup Lawrence Livermore National Laboratory

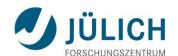

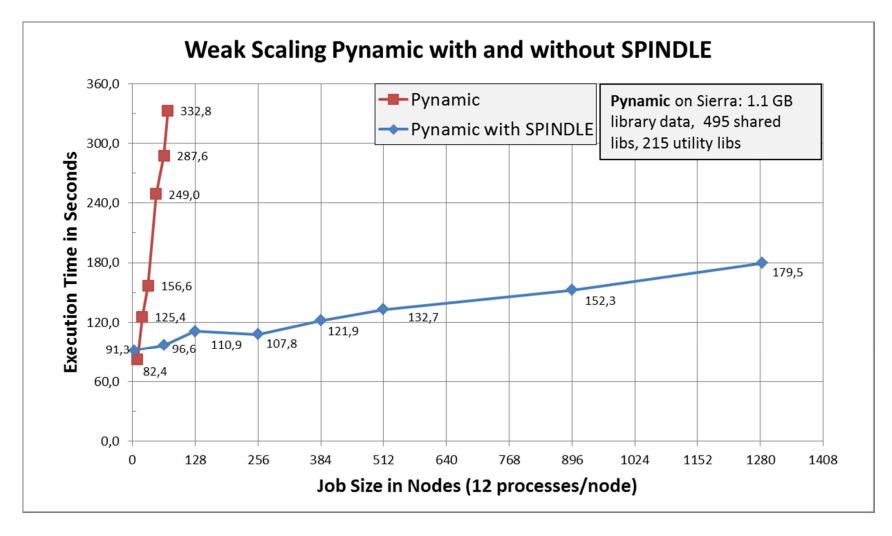

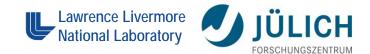

#### Launching SPINDLE

SPINDLE wrapper call:

```
% use spindle
Prepending: spindle (ok)
% spindle srun -n 512 myapp.exe <args>
```

- Executable is not modified
- SPINDLE scalably loads:
  - Library files (from dependencies and dlopen)
  - Executable
  - Scripts
  - Python .py/.pyc/.pyo files
  - fork/exec'd processes

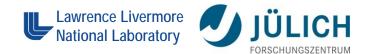

#### Conclusion

- Spindle accelerates loading of libraries and Python files at scale.
  - Ready to use on Linux/x86\_64
  - BlueGene/Q Port under development
- More information:
  - Source Code: <a href="https://github.com/hpc/Spindle">https://github.com/hpc/Spindle</a>
  - Documentation: <a href="https://computation-rnd.llnl.gov/spindle">https://computation-rnd.llnl.gov/spindle</a>
  - Publication: <a href="https://computation-rnd.llnl.gov/spindle/pdfs/spindle-paper.pdf">https://computation-rnd.llnl.gov/spindle/pdfs/spindle-paper.pdf</a>
     (best paper award at ICS 2013)

### Questions?

Matthew LeGendre legendre1@IInl.gov